# **ALGORITMI IN PODATKOVNE STRUKTURE 1**

**7. laboratorijske vaje**

**Rodovnik**

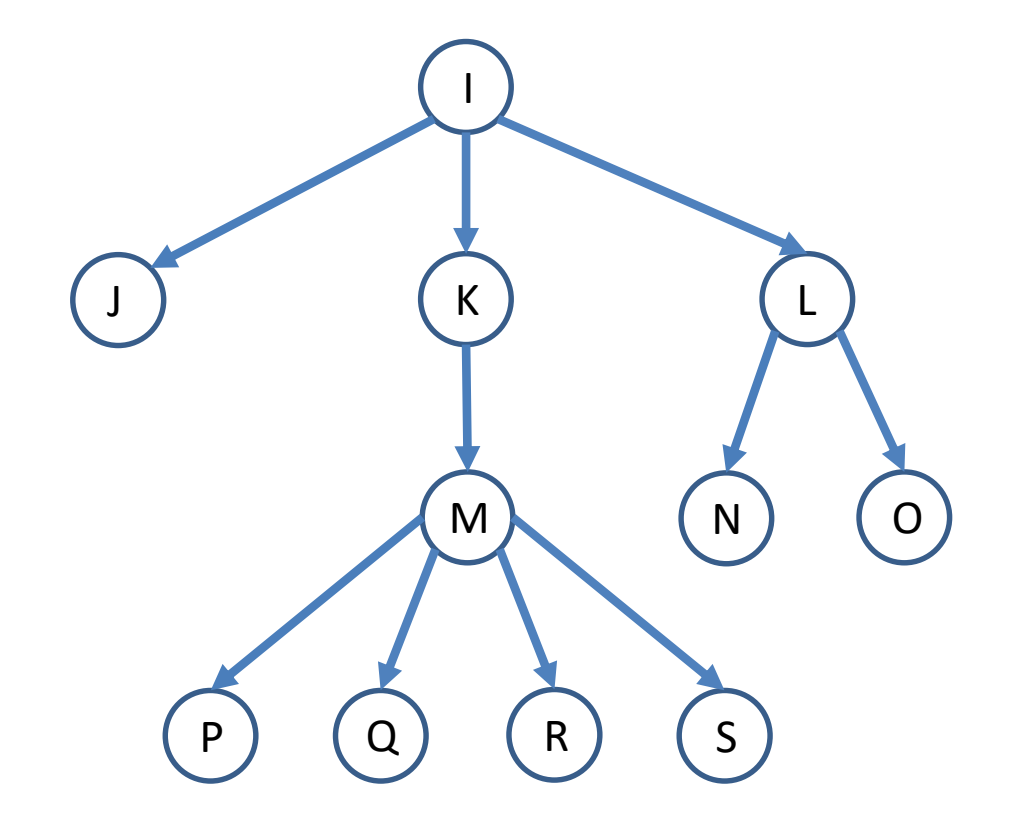

**class Oseba {**

**…**

**}**

**String ime; Oseba oce; Oseba brat; Oseba sin;**

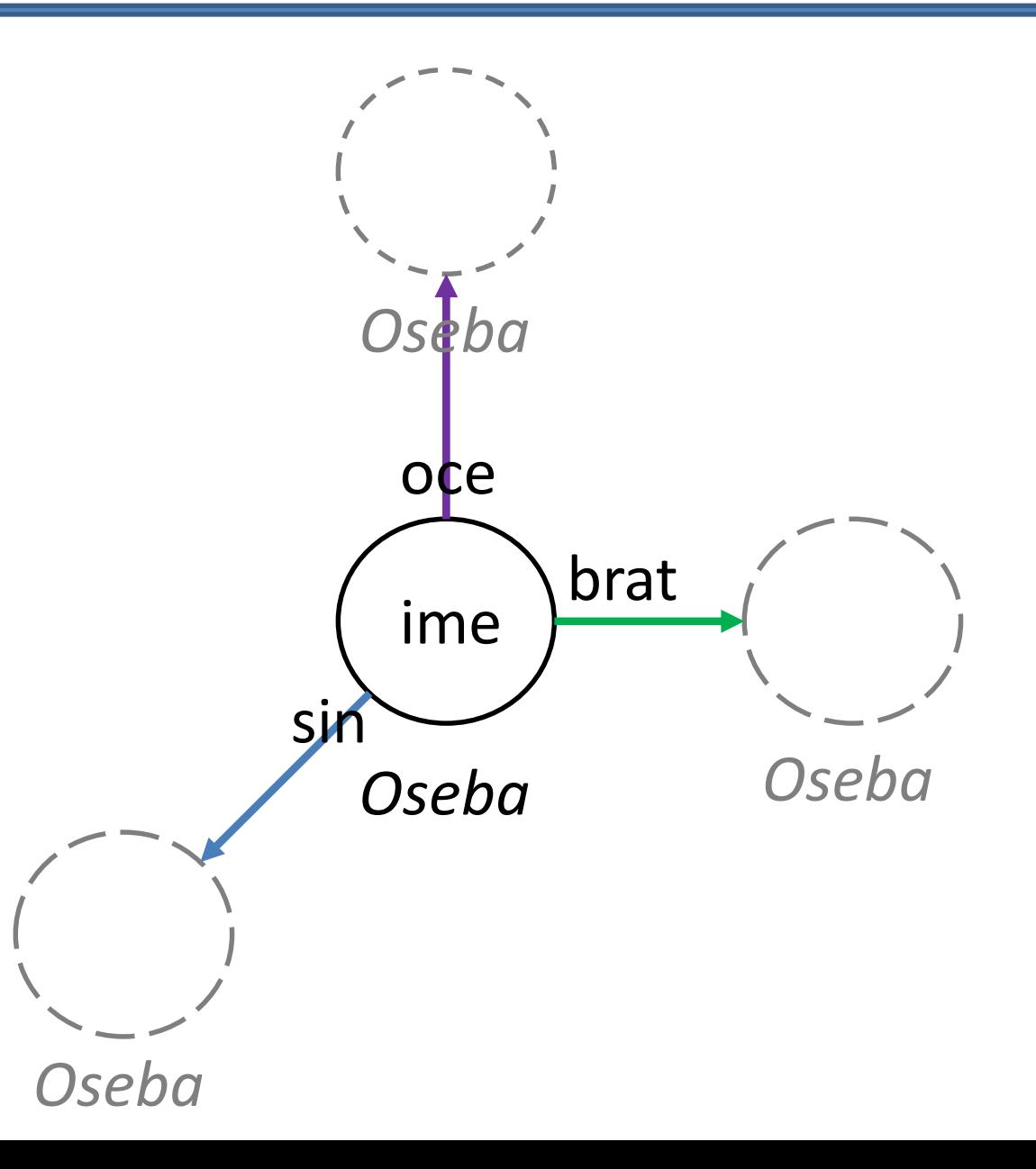

Vsaka oseba ima kazalec na najbolj levega sina.

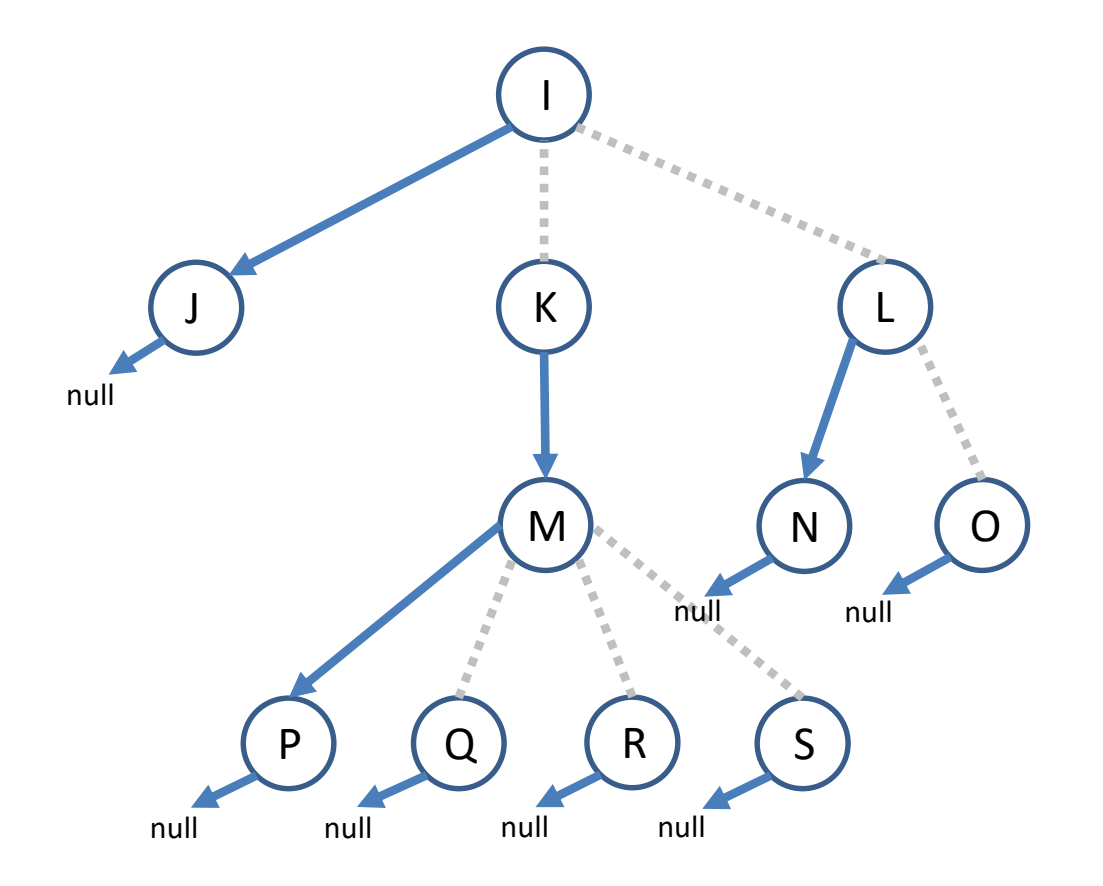

Vsaka oseba ima kazalec na desnega brata.

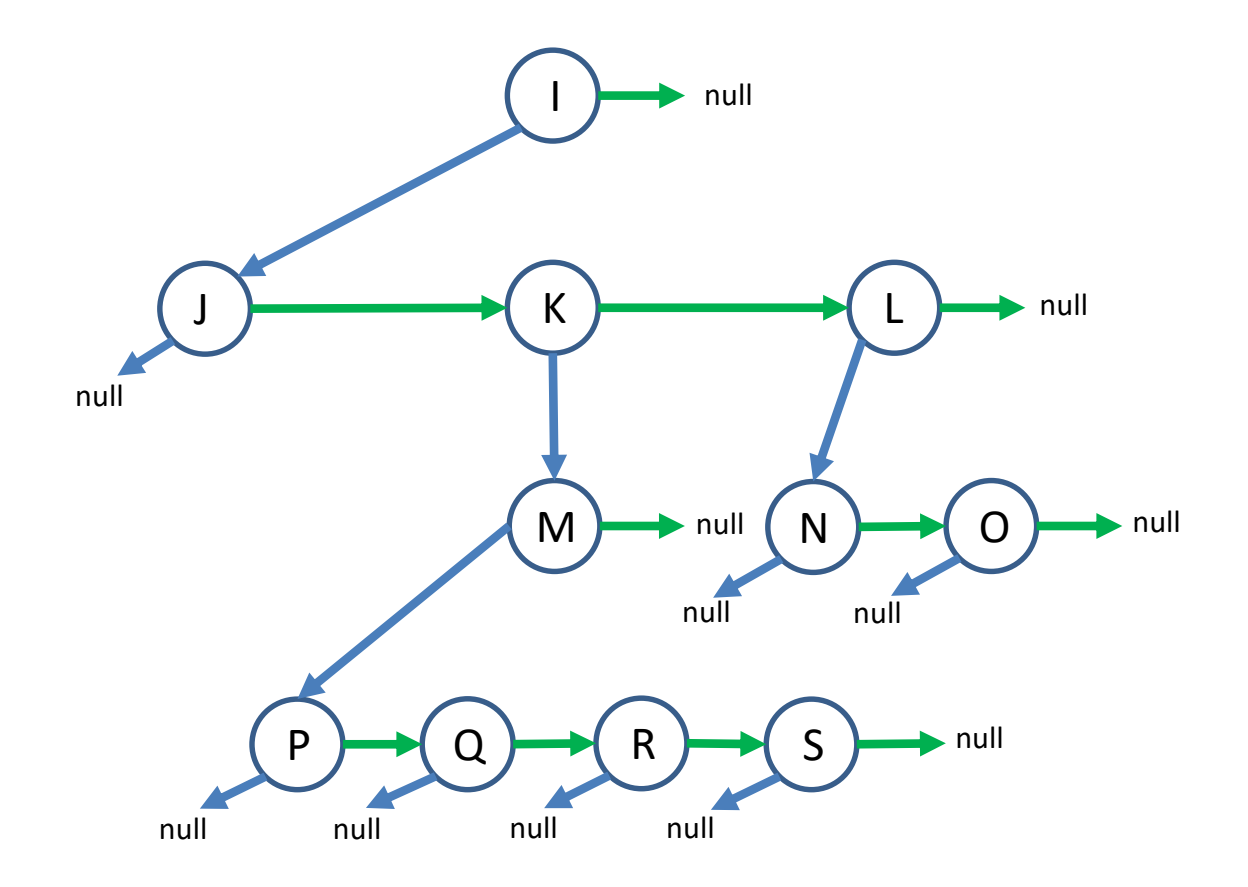

Vsaka oseba ima kazalec na očeta.

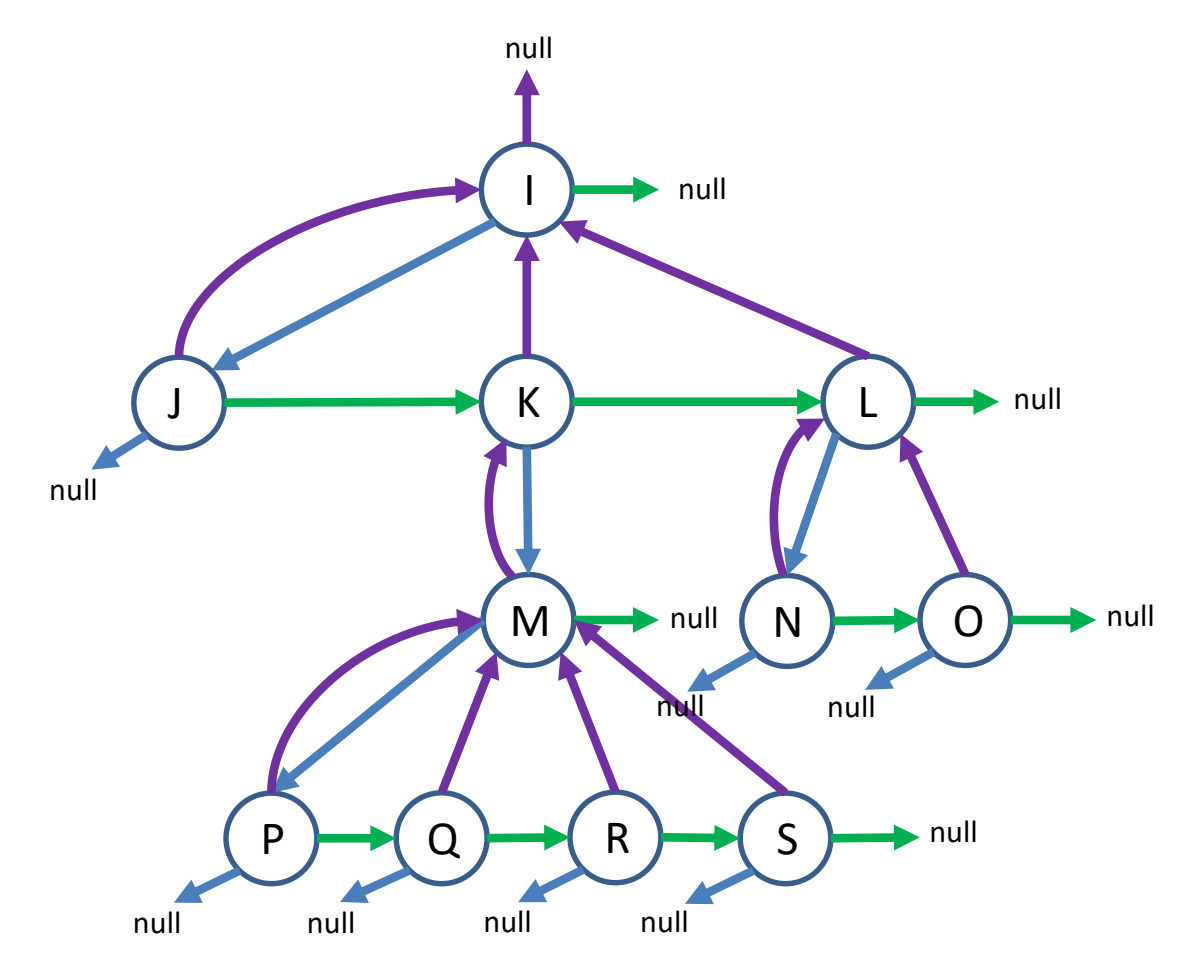

**{**

**}**

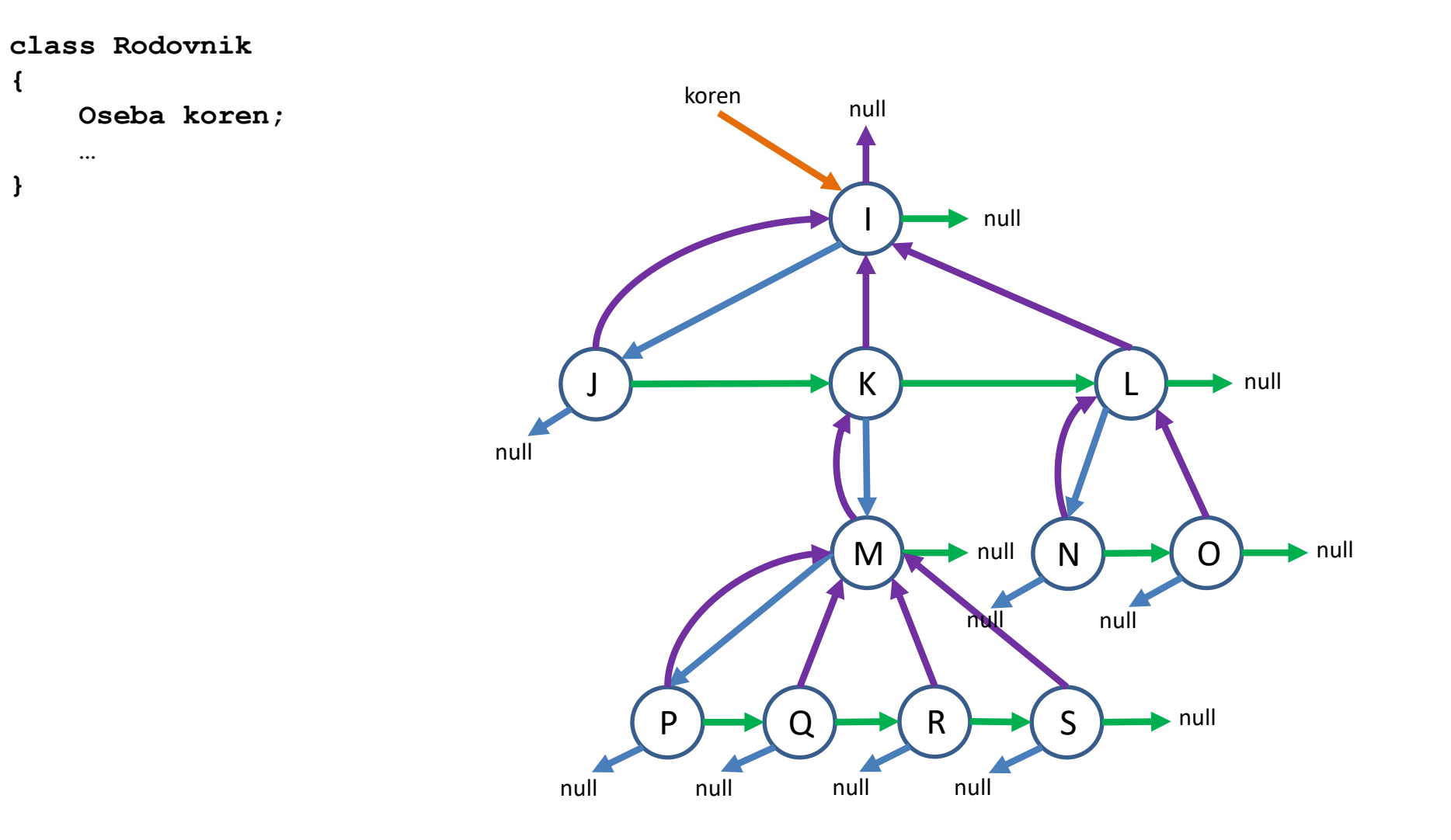

Dodajanje novega sina očetu "I"...

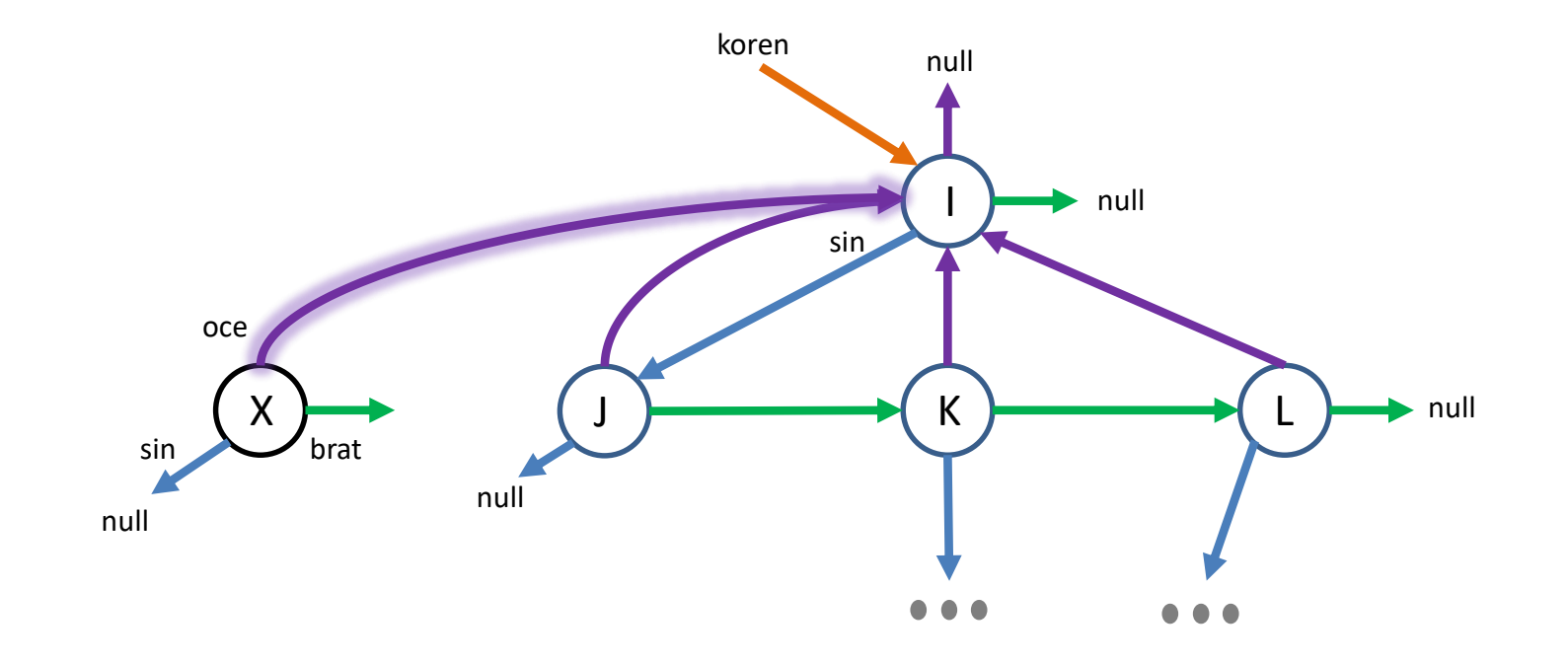

Dodajanje novega sina očetu "I"...

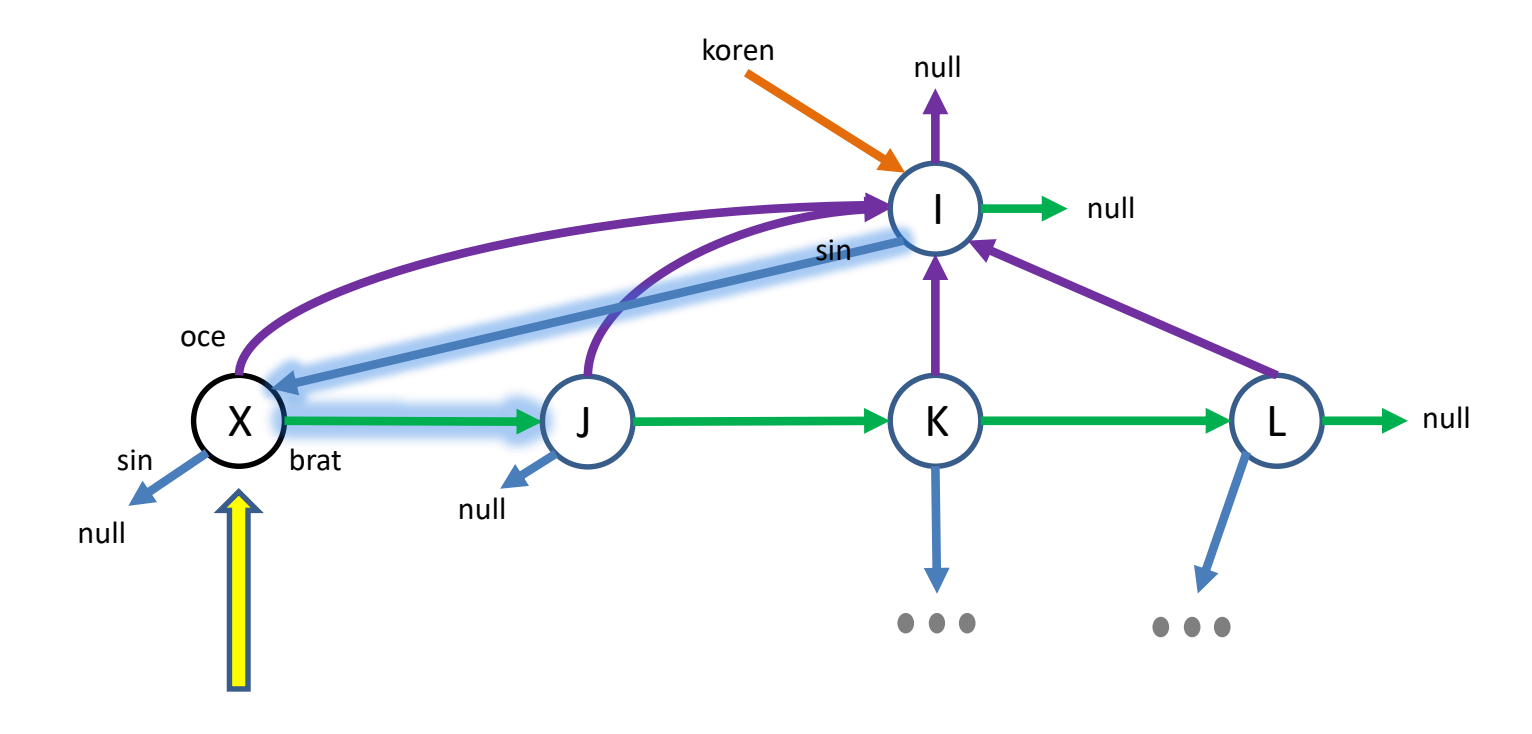

novega sina dodamo kot prvega v verigi bratov

# **NALOGE**

Implementirajte naslednje metode v razredu Rodovnik:

- boolean dodajSina(String oce, String sin) doda sina podanemu očetu
- void izpisiSinove(String ime) izpiše vse sinove osebe, ki je podana z imenom
- void izpisiVnuke(String ime) izpiše vse vnuke osebe, ki je podana z imenom
- void izpisiPravnuke(String ime) izpiše vse pravnuke osebe, ki je podana z imenom
- void izpisiStrice(String ime) izpiše vse strice osebe, ki je podana z imenom
- void izpisiBratrance(String ime) izpiše vse bratrance osebe, ki je podana z imenom
- void izpisiVsePotomce(String ime) izpiše vse potomce osebe, ki je podana z imenom
- void izpisiVsePrednike() izpiše vse prednike osebe, ki je podana z imenom
- void prestejVozlisca() prešteje vozlišča v celotnem drevesu
- void izpis() izpiše družinsko drevo
- Oseba poisci(String ime, Oseba v) vrne kazalec na vozlišče, ki vsebuje osebo s podanim imenom in se nahaja v poddrevesu s korenom *v*

# ZA OGREVANJE

void izpis () - izpiše družinsko drevo

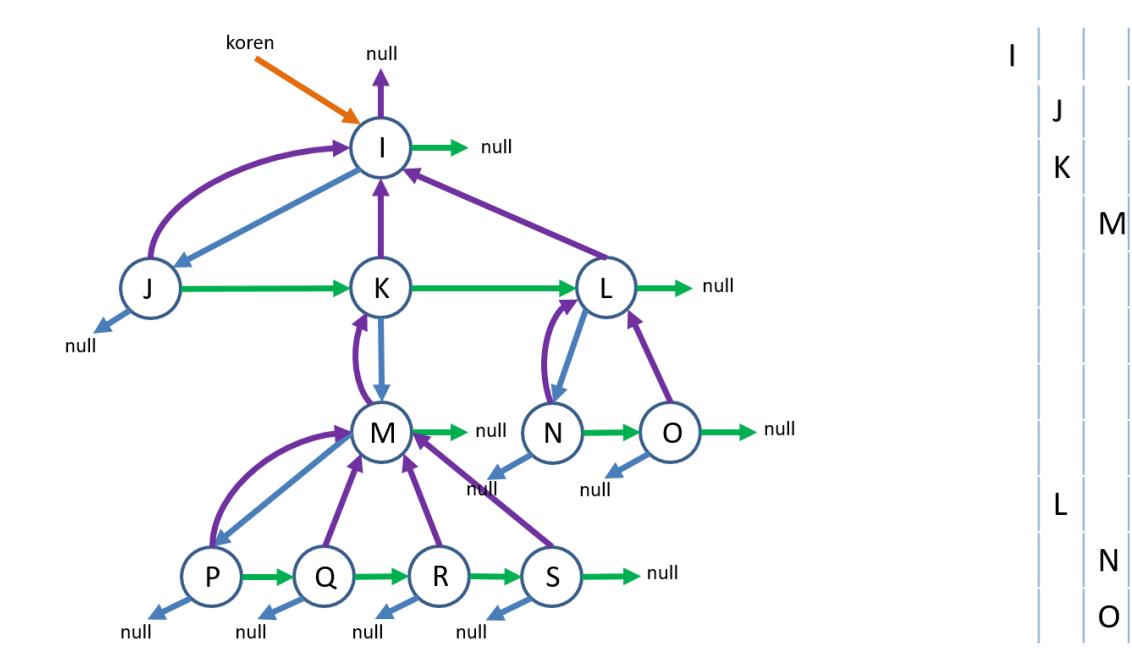

P

Q

 $\mathsf{R}$ 

S

# ZA OGREVANJE

void izpis() - izpiše družinsko drevo

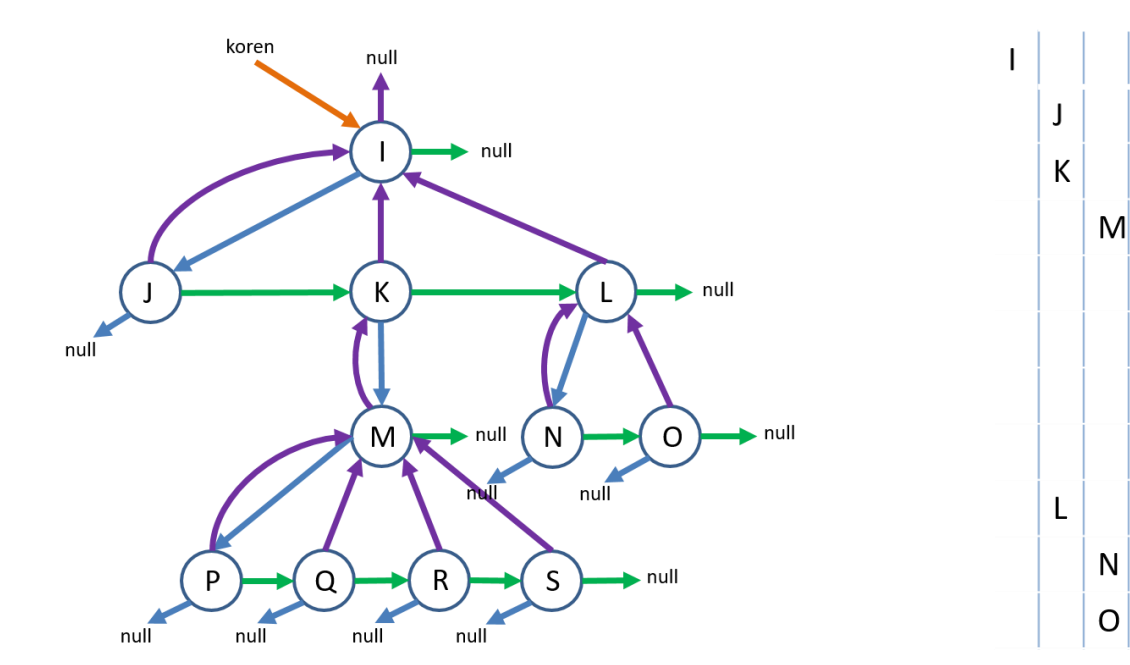

P

Q

 $\mathsf{R}$ 

S

```
public void izpis()
{
    izpis(0, koren);
}
private void izpis(int zamik, Oseba v) 
{
    for(int i = 0; i < zamik; i++)
        System.out.print(" ");
    System.out.println(v.ime);
    Oseba sin = v.sin;
    while (sin != null) 
    {
        izpis(zamik+1, sin);
        sin = sin.brat;
    }
}
```